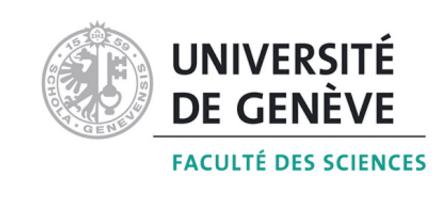

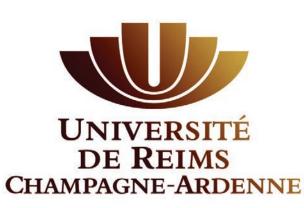

## A cross-platform format to associate NMR-extracted data (NMReDATA) to chemical structures

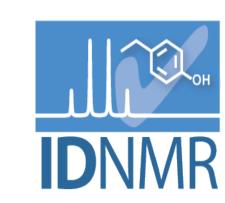

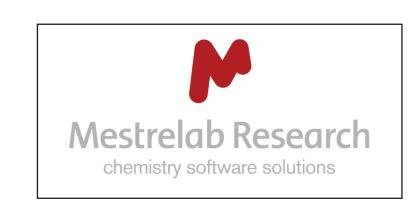

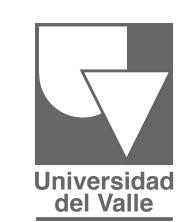

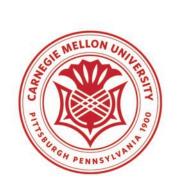

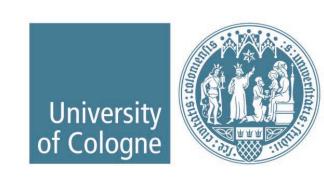

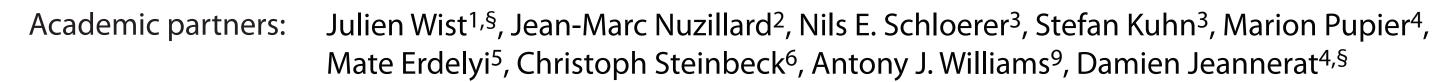

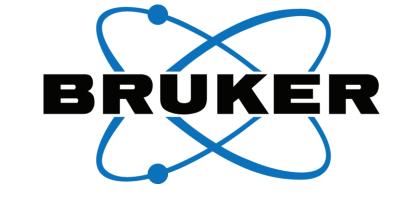

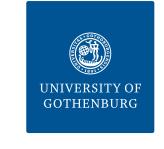

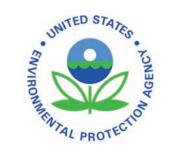

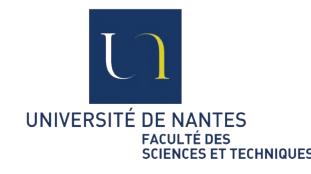

Kessler Pavel<sup>#</sup>, Fabrice Moriaud,<sup>#</sup> Mikhail Elyashberg<sup>%</sup>, Manuel Pérez<sup>&,§</sup> Industrial partners:

Patrick Giraudeau<sup>7,§</sup>, Roberto R. Gil<sup>8,@</sup>, Gary Martin<sup>‡,@</sup>, Paul Trevorrow<sup>£</sup> Publishing partner:

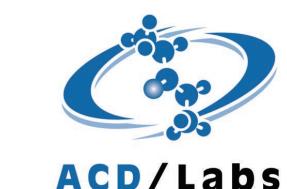

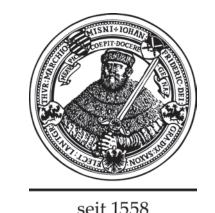

- <sup>1</sup> University of Valle, Cali, Colombia
- <sup>2</sup> CNRS and **University of Reims-Champagne-Ardenne**, Reims, France
- <sup>3</sup> IDNMR, **University of Cologne**, Cologne, Germany
- <sup>4</sup> Department of organic chemistry, **University of Geneva**, Geneva, Switzerland
- <sup>5</sup> Department of Chemistry and Molecular Biology, **University of Gothenburg**, Sweden
- <sup>6</sup> Cheminformatics and Chemometrics, Friedrich-Schiller-University Jena, Germany
- <sup>7</sup> CEISAM, **University of Nantes**, Nantes, France
- <sup>8</sup> Department of Chemistry, **Carnegie Mellon University**, Pittsburgh, USA
- <sup>9</sup> National Center for Computational Toxicology, **EPA**, USA

NMR record

- # Bruker BioSpin GmbH, Rheinstetten, Germany
- %ACD/Labs, Toronto, Canada
- & Mestrelab Research, Santiago de Compostela, Spain
- <sup>‡</sup> **Merck and co**. New-Jersey, USA

Magnetic Resonance in Chemistry, Wiley, Chichester, UK

- @ Editor in Chief
- § Member of the Associate board
- £ Executive journal editor

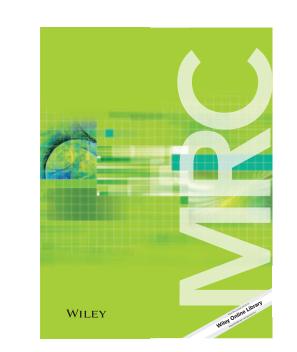

## The NMReDATA initiative

The goal of the NMReDATA initiative is to introduce a manner to associate the data extracted from a "full" NMR analysis (the NMReDATA) to a chemical structure.

We introduced a file format based on the commonly used "Structure Data Format" (.sdf) to combine the chemical shifts, couplings, lists of 2D correlations and assignment (NMReDATA) with a chemical structure in the .mol format.

NMR records (NMR spectra + NMReDATA) including the .sdf file will be generated by computerassisted structure elucidation software or web-based tools under development.

**Spectra** .sdf file Structure Chemical shifts, couplings, integrals Chemical shifts, signals intensities 1D 13C list of crosspeaks Assigned **NMReDATA COSY/NOESY** (see details below) list of correlations HSQC/HMBC

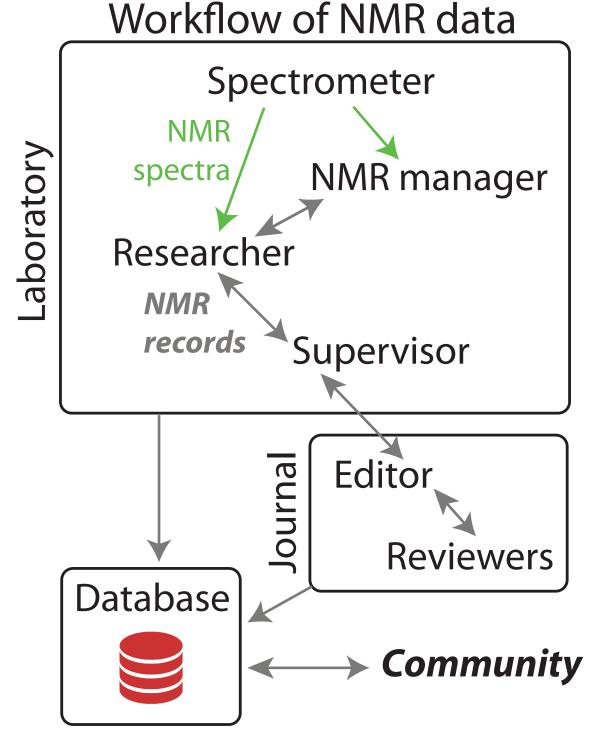

Important benefits of the new format

- Improved quality of the NMR data for researchers and the community
- Straightforward **inclusion** of NMR data in reports and journal articles
- Simplified referee work
- Compatibility with electronic storage in database
- Easier **comparison** of dataset
- Improved **searchability** of NMR data

D. Jeannerat, Magn. Res. in Chem., 2017, 55, 7-14. J. Bisson, C. Simmler, S.-N. Chen, J. B. Friesen, D. C. Lankin, J. B. McAlpine, G. F. Pauli, Nat. Prod. Rep., 2016, 33, 1028

## **Detailed structure of NMR records**

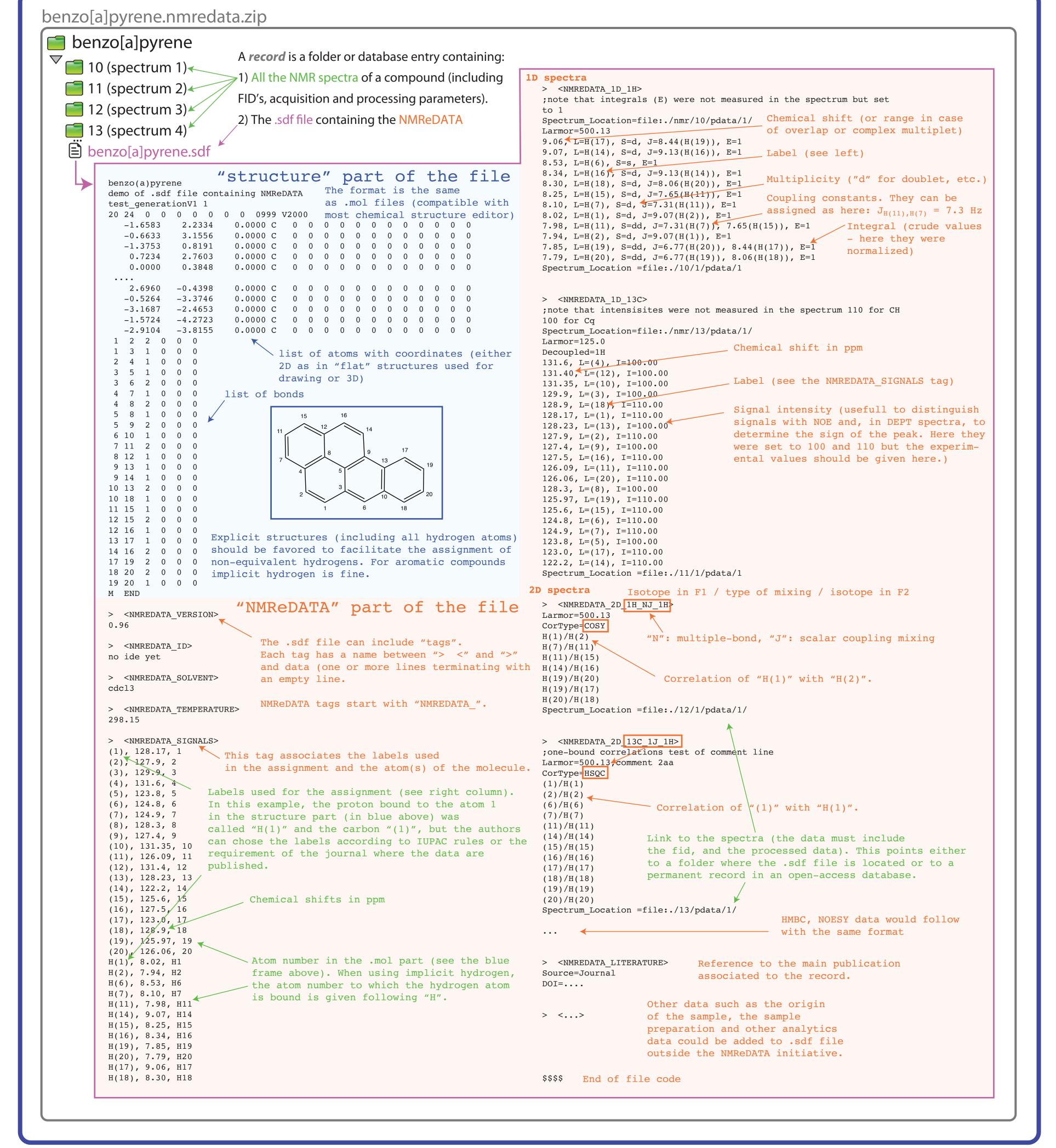

## Timeline of the initiative

Mid-2016: Proposition by the members of the Associate editorial board of Magnetic resonance in Chemistry to request authors to submit NMR spectra and the extracted data in a manner allowing serious reviewing and to become a source or reliable peer-reviewed NMR data.

September 2016: **Decision** of the Editorial board of Magnetic Resonance in Chemistry to request NMR data for structure papers.

Until March 2017: Elaboration of a beta version of the format to include NMR data in .sdf files.

July 2017: **Official announcement of the** *Initiative* at the Euromar 2017, Warsaw, Poland.

By August 2017: Elaboration and tests of the cheminfo.org web-based platform to host the embargoed NMR records during the peer-review process and open them to the public upon acceptance for publication.

By September 2017: Implementation of import/export features by the providers of computer-assisted structure elucidation software.

September 2017: Round-table discussion at the SMASH conference (Baveno, Italy) and decision on the version 1.0 of the file format.

From January 2018: NMReDATA and spectra will be requested for all structure papers submitted to Magnetic Resonance in Chemistry.

Mid-2018: Evaluation of the initiative. If satisfactory, invitation to other journals to join the initiative.

During 2018: Contact with IUPAC to consider changes in the recommendation to report small-molecule NMR data.

> Follow the progress of the initiative on www.nmredata.org

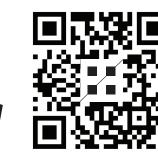